Menoufiya University

Faculty of Engineering, Shebin El-Kom

**Production Engineering and Mechanical** 

Design Department

Second Semester Examination, 2015-2016

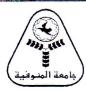

Subject: Computer Application (1)

Code: PRE123 / Year :First Year

Time Allowed: three hours Total Marks : 60 marks

Date of Exam : 5/6/2016

[Note: marks of (Q.1), (Q.2),(Q.3) are "20,20,20" marks respectively Solve the following three questions

(Q.1): Fill the following ten statements using the ten issues which after these statements:

2) Statement Dim N As Byte , can declare in V-Basic, integer variable (N) as (0,1,2,3,4,

3) In Fortran, the programmer can use NE to check condition which means that ".....".

4) The code in V-Basic which has statement I...... I=1 to 9 must include also statement Next I 1.

5) Statement I =6: For J=2 To 8: S=S +4 \* I +(J - 2) ^ 2: Next J make value (S-5) equals (.....) in V.B.

6) IF (R.GT.K) M........ is simplest form of IF-Statement in V.B. where no need for writing End If.

7)  $L = (Ax*0.666/(.....^0.5)) ^0.5$  calculats side length (L) of equilateral hexagon of area (Ax) in V.B.

8) In V.B, function ........... (T1.text) can separate only numeric numbers of contents of TextBox (T1).

9) In V.B, statement R=9^ 0.6: If R > 3 Then For J=1 To 7: T= J + 2 \* T: Next J make T+9= ............

10) In Fortran, code which has statement ...... 20 I=1,15 must include also statement 20 CONTINUE. Choose from these the following words to fill the ten previous statements:

> ( 256 , Val , 255 # 254 , Do , EQ . For

(Q.2): Student designed a program using (Fortran), user of this program can compile and run this program. Hence, computing volume (V) of glass cube which has complete hole as cylinder conside on its center by entering value (L) which is length of cube's side and value (d) which is the diameter of hole cylinder, where (L > d) and  $(L \ge 10 \text{ cm})$ . a) The code of this Fortran program is shown beside this

question but it contains some mistakes. Write this code "as it is" in the answer paper and draw a circles around the mistakes, then write corrections of mistakes over these mistakes...... (16 marks)

b) Write the general conditions which must be considered through giving names to variables in Fortran. (4 marks)

RAEL; L, d, V, pi **Incorrect Code** 

PRINT\*, Enter; L & d in cm

READ(\*,\*) L, d

 $pi=22\7$ 

IF (L.LE.10) Then

IF (L > d) Then

V=L\*\*3-L\*(pi/2)\*\*d\*2

 $WRIT(*;*) ' V (in cm^3) = ', V$ 

End IF

End IF

IF (L.LT.10) PRINT\*, 'wrong L'

IF (L.NE.d) PRINT\*, 'wrong L&d '

Incorrect V.B. Code

STOP

End

(Q.3): Student designed program in (Visualsasic. By activating one of two OptionButtons of names (O & Q), user can compute volume of solid cylinder of hight (9 cm) or volume of same cylinder but has hole as cone where tip of cone conside with center of cylinder's base and by selecting diameter (d2) of cylinder and diameter (d1) of cone using ScrollBars (H&Z). a) Draw form of program including details.

b) Code of this program is shown beside this question but it contains some mistakes. Write this code "as it is" in answer paper and draw circles around mistakes, then write corrections of mistakes over mistakes.

Dim d2, d1, pi As Single

Private Sub Calc Click()

d2 = 0.1 \* H.Value : d1 = 0.1 \* Z.Value : pi = 3.14 / 2

If O.Val = True Then  $V = 9 * pi * d2 ^ 2$ 

If O.Value .EO. True Then

 $V = 9 * pi * (d2 ^2 - (1/6) * d1 ^2)$  : End If

txtV.Text = V

End Sub

Private Sub H Click ()

T.Text = 0.1 \* H.Value: Z.Min = H.Value: Calc Click

End Sub

Private Sub Z\_Change()

U.Text = 10 \* Z.Value : Calc-Click

End Sub

With our best wishes (Dr/ Mohamad Allam

| yy un our best  | wisnes                           | (Dr/ Mic      | namea            | Auam           | And the second second | æ            | DK/ N                      | naiea    | Mader     | 2 mm 2 james - | )     |
|-----------------|----------------------------------|---------------|------------------|----------------|-----------------------|--------------|----------------------------|----------|-----------|----------------|-------|
| This e          | xam cont                         | ributes "by n | <b>reasuring</b> | " in achieving | Program               | me Academio  | e Standard                 | ls accor | ding to N | IARS           |       |
| Question Number | Q1,1&2&3&4&5&6                   |               | Q1,10            | Q1,7&8&9       | Q2-a                  | Q2-b         | )3-b                       | Q2-b     | Q3-b      | Q3-a           | Q3-b  |
| Skills          | a1-1                             | a15-1         | a15-2            | a19-1          | B1-1                  | b16-1 b      | 17-1                       | c6-1     | c6-2      | C13-1          | c14-1 |
|                 | Knowledge & Understanding Skills |               |                  |                | Int                   | ellectual Sk | Skills Professional Skills |          |           | cills          |       |